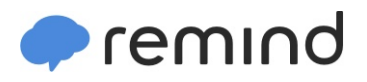

## **Sign up for important updates from Mr. Rick Engelstad.**

Get information for **Pine City Secondary** right on your phone—not on handouts.

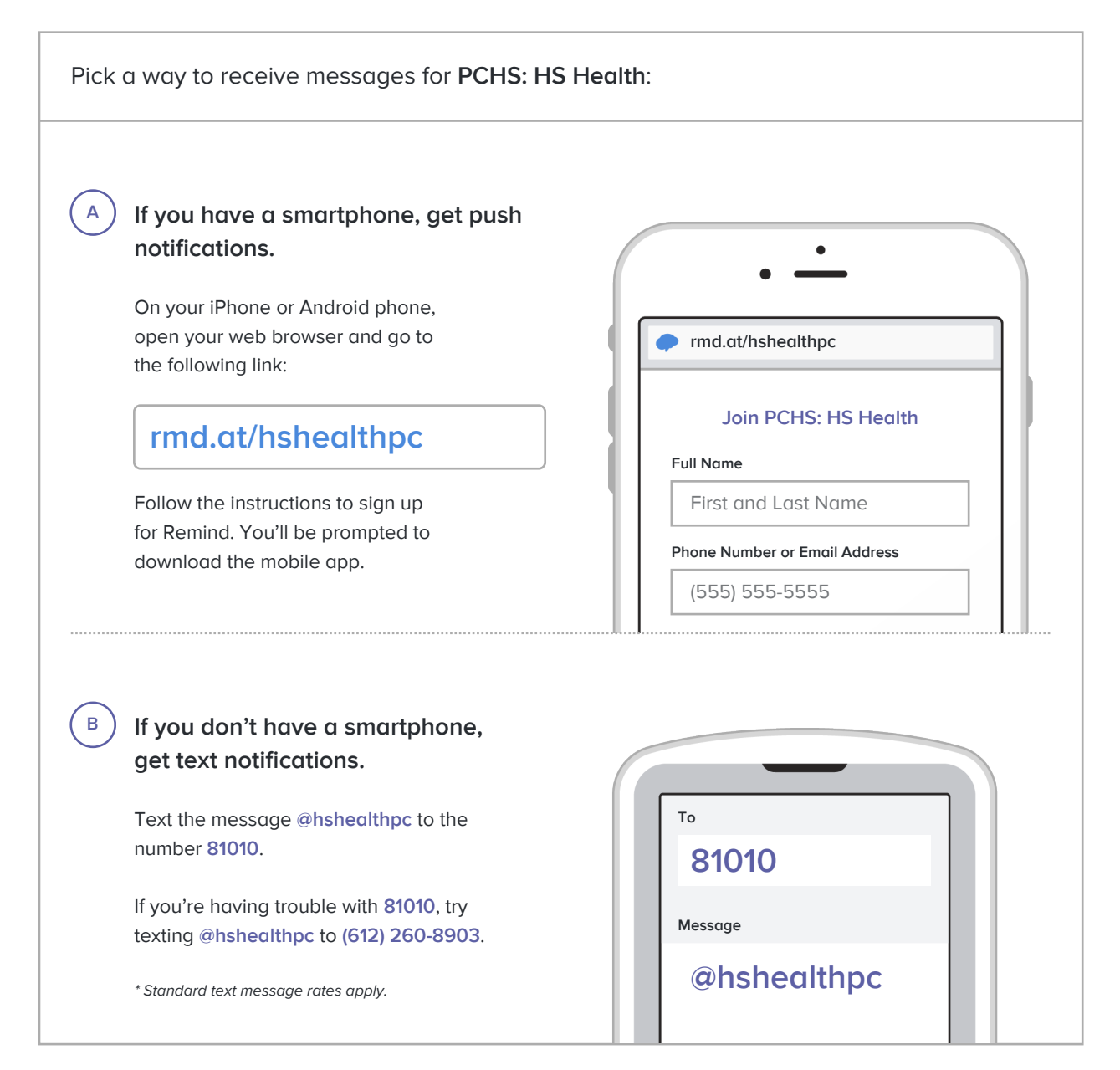

**Don't have a mobile phone?** Go to **rmd.at/hshealthpc** on a desktop computer to sign up for email notifications.